# Package 'QTOCen'

October 12, 2022

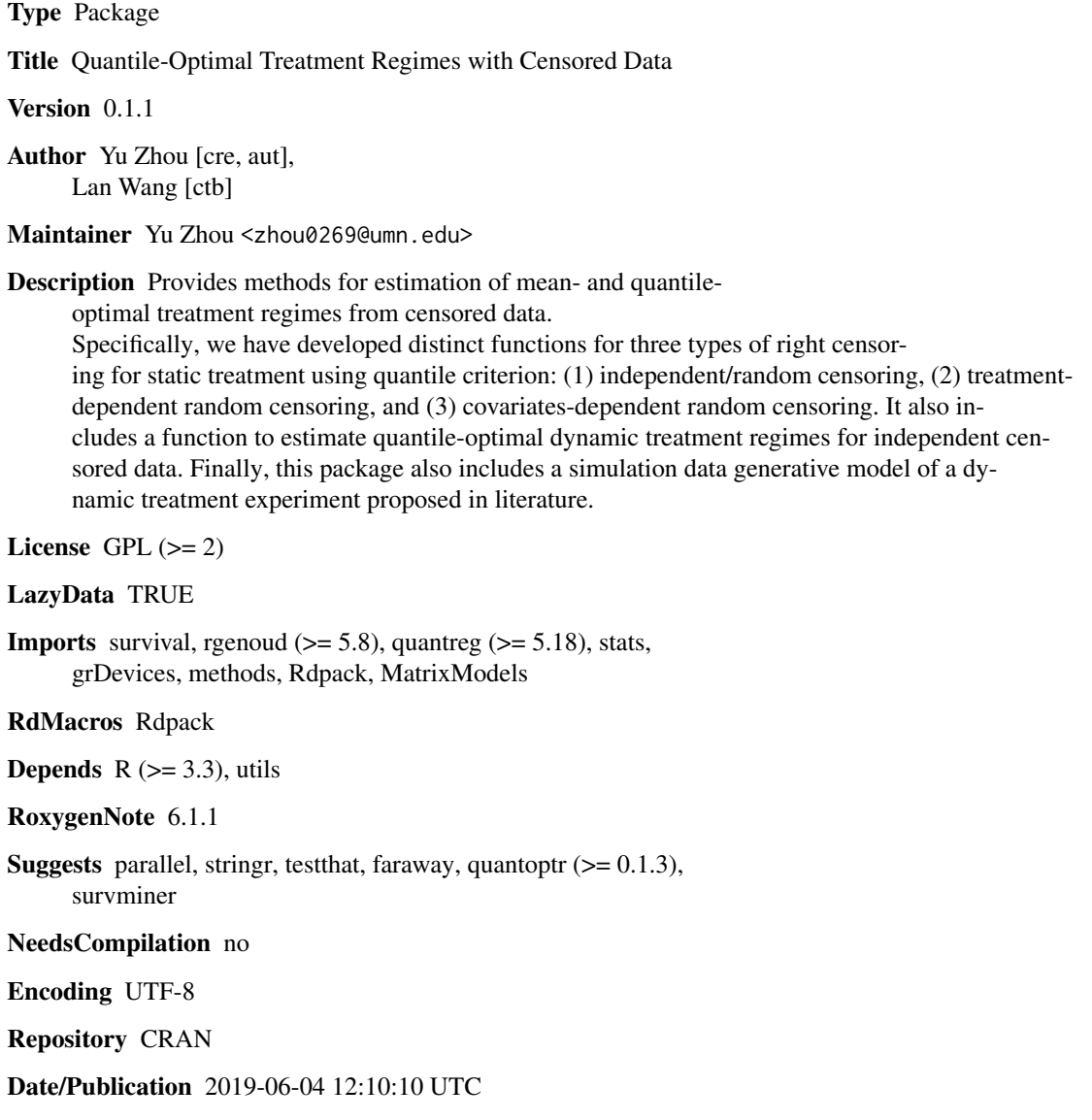

# <span id="page-1-0"></span>R topics documented:

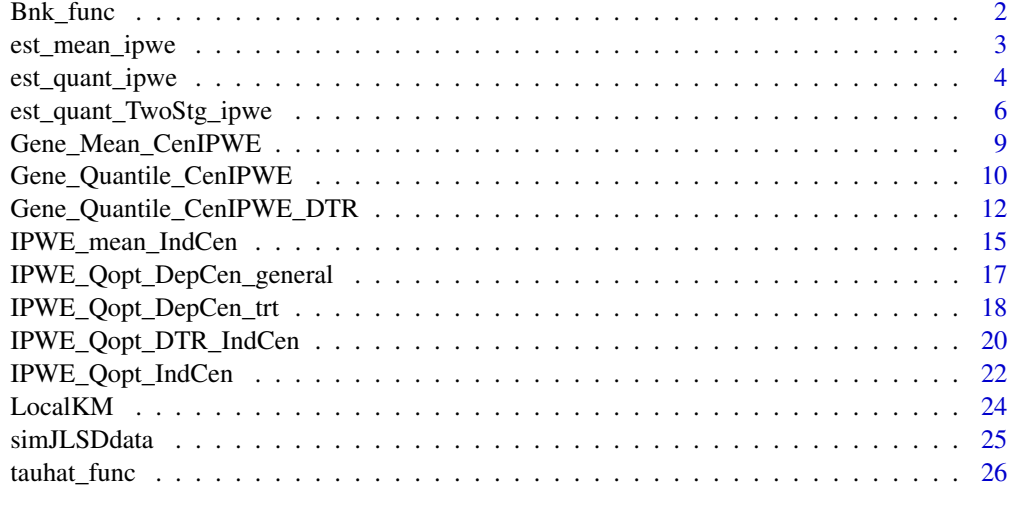

#### **Index** [28](#page-27-0) and 2012, the contract of the contract of the contract of the contract of the contract of the contract of the contract of the contract of the contract of the contract of the contract of the contract of the contr

Bnk\_func *Generate biquadratic kernel weights for a univariate variable*

# Description

This is the biquadratic kernel function, that weights observations by their distances to the target observation.

#### Usage

Bnk\_func(x0k, Xk, bw.bnk)

# Arguments

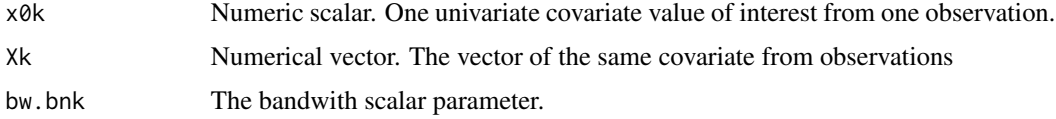

# Value

This function returns a list of kernel weights with the same length of input Xk.

# Note

This function is widely used for generating kernel weights for nonparametrically estimating conditional survival functions. See Section 2.3 of (Wang and Wang 2009).

# <span id="page-2-0"></span>est\_mean\_ipwe 3

#### References

Wang HJ, Wang L (2009). "Locally weighted censored quantile regression." *Journal of the American Statistical Association*, 104(487), 1117–1128.

#### Examples

Bnk\_func(x0k=0, Xk=c(-5:5), bw.bnk=10)

est\_mean\_ipwe *Estimate the marginal mean response of a linear static treatment regime*

#### Description

Assume we have binary treatment options for each subject in the target population. This function evaluates a given treatment regime by the estimated marginal mean response. We assume the space of treatment regimes are linear decision functions indexed by parametric coefficients.

This R function is an empirical *value function* in the literature of optimal treatment regime estimation. Since the goal here is to maximize population's **marginal mean** response, this function, which estimates the performance of a set of parameters in terms of the **marginal mean**, is the objective function in a nonparametric policy-search method.

The user facing application which utilizes this function is [IPWE\\_mean\\_IndCen](#page-14-1).

#### Usage

```
est_mean_ipwe(beta, x, censor_y, delta, ph, a, ghat,
  check_complete = TRUE)
```
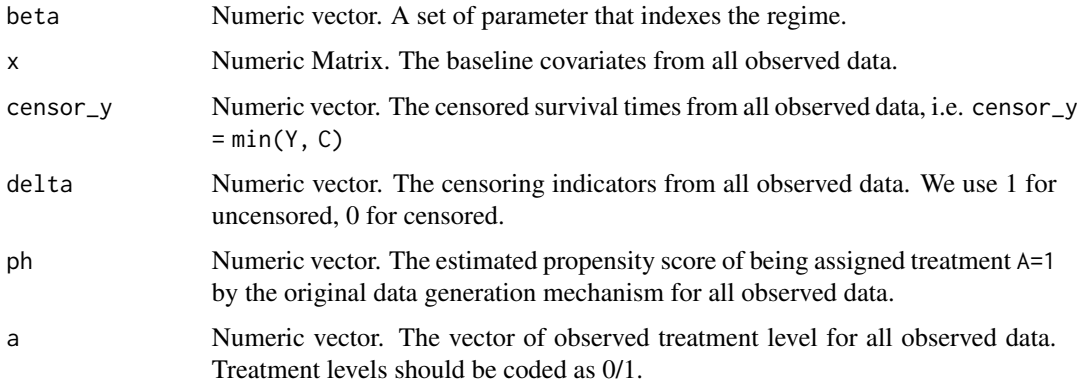

<span id="page-3-0"></span>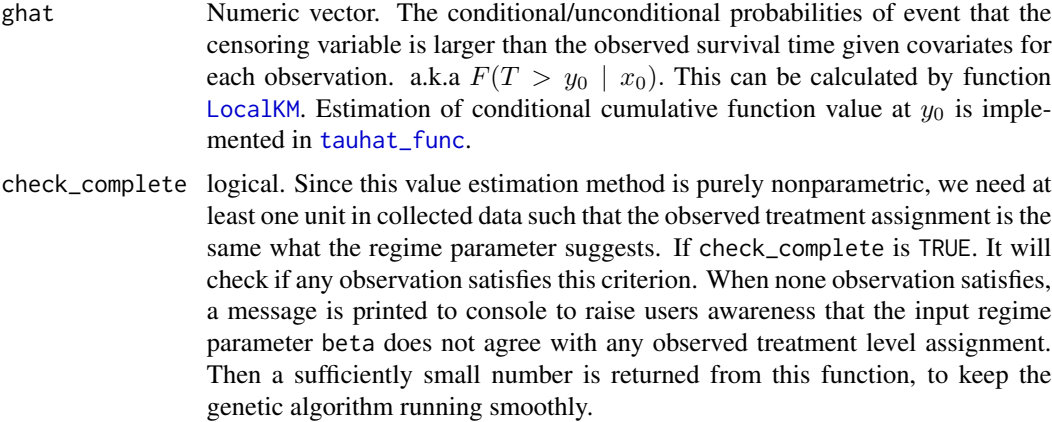

```
GenerateData <- function(n)
{
  x1 <- runif(n, min=-0.5,max=0.5)
  x2 \le runif(n, min=-0.5, max=0.5)
  error < -rnorm(n, sd= 1)ph \leq -rep(0.5, n)a \leq -rbinom(n = n, size = 1, prob=ph)c \le -1.5 + + runif(n = n, min=0, max=2)cmplt_y <- pmin(2+x1+x2 + ax(1 - x1 - x2) + (0.2 + ax(1+x1+x2)) + error, 4.4)censor_y <- pmin(cmplt_y, c)
  delta \leq as.numeric(c > cmplt_y)
  return(data.frame(x1=x1,x2=x2,a=a, censor_y = censor_y, delta=delta))
}
n < - 100data <- GenerateData(n)
# here the value for argument ghat uses 0.5 vector for brevity.
mean_hat \leq est_mean_ipwe(c(-1,0,2), x=cbind(1, data$x1, data$x2),
                          censor_y = data$censor_y, delta = data$delta, ph = rep(0.5,n),
                          a = data$a, ghat = rep(0.5,n))
```
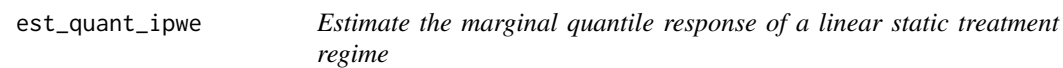

### Description

Assume we have binary treatment options for each subject in the target population. This function evaluates a given treatment regime by the estimated marginal mean response. We assume the space of treatment regimes are linear decision functions indexed by parametric coefficients.

<span id="page-4-0"></span>This R function is an empirical *value function* in the literature of optimal treatment regime estimation. Since the goal here is to maximize population's marginal quantile, this function, which estimates the perforamce of a set of parameters in terms of marginal quantile, is the objective function in a nonparametric policy-search method.

The user facing application which utilizes this function is [IPWE\\_Qopt\\_IndCen](#page-21-1).

# Usage

```
est_quant_ipwe(beta, sign_beta1, x, censor_y, delta, epsi, a, tau,
  check\_complete = TRUE, Penalty.level = 0)
```
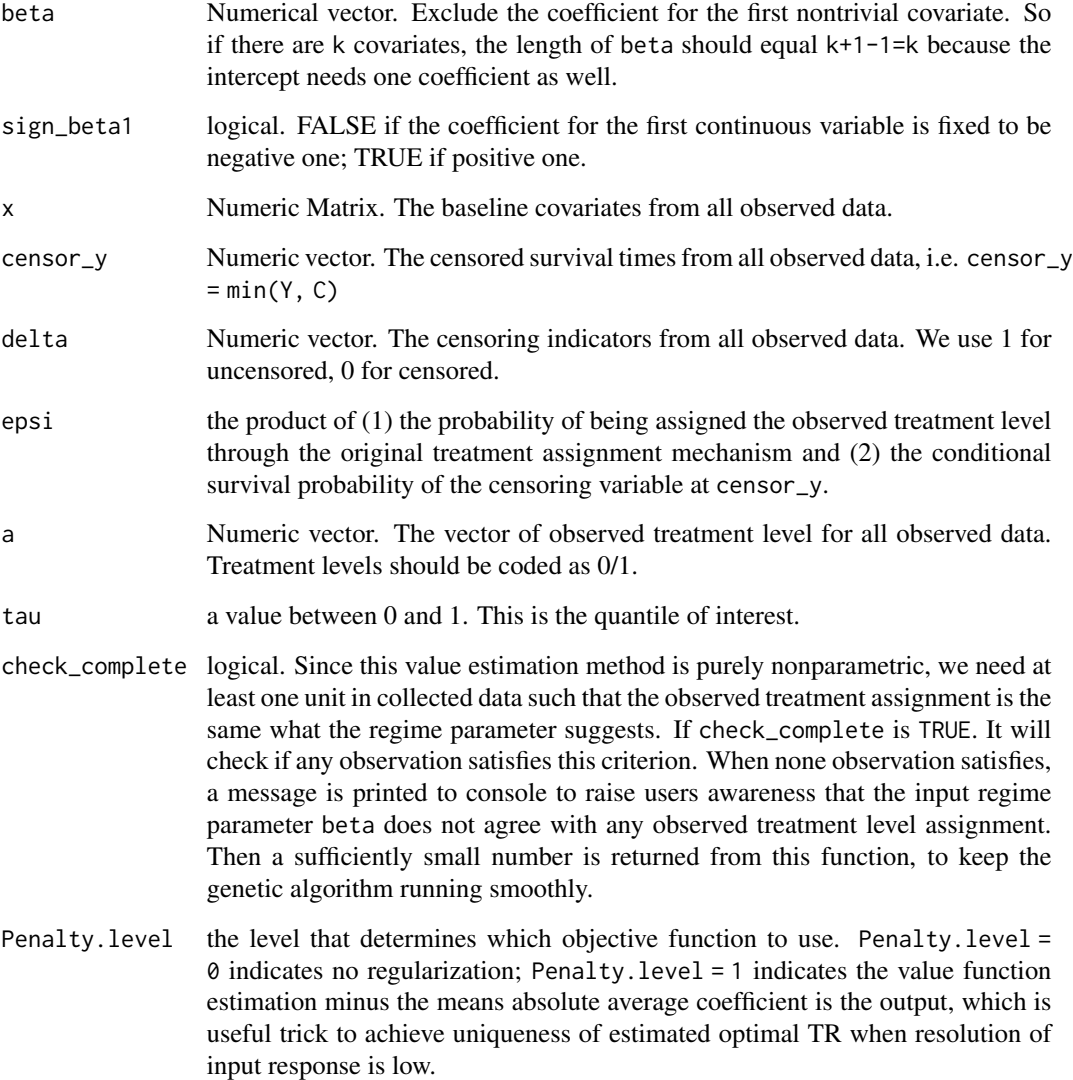

```
GenerateData <- function(n)
{
 x1 \le runif(n, min=-0.5, max=0.5)
 x2 \le runif(n, min=-0.5, max=0.5)
 error < -rnorm(n, sd= 1)ph \leq rep(0.5,n)
 a \leq -rbinom(n = n, size = 1, prob=ph)c \le -1.5 + + runif(n = n, min=0, max=2)cmplt_y <- pmin(2+x1+x2 + ax(1 - x1 - x2) + (0.2 + ax(1+x1+x2)) + error, 4.4)censor_y \leftarrow \text{pmin}(\text{cmplt}_y, c)delta \leq as.numeric(c > cmplt_y)
 return(data.frame(x1=x1,x2=x2,a=a, censor_y = censor_y, delta=delta))
}
n < -100data <- GenerateData(n)
# here the value for argument epsi uses 0.5 vector for brevity in notation.
quant_hat <- est_quant_ipwe(beta=c(-1,2), sign_beta1=TRUE, x=cbind(1, data$x1, data$x2),
                             censor_y = data$censor_y, delta = data$delta, tau=0.5,
                             epsi = rep(0.5, n), a = data$a)
```
est\_quant\_TwoStg\_ipwe *Estimate the marginal quantile response of a specific dynamic TR*

#### **Description**

Assume we have binary treatment options for two sequential stages with a fixed time duration between them. This means for each subject in the target population if the censored survival time or the time-to-event is beyond the timepoint of the second treatment.

This function evaluates a given dynamic treatment regime and returns the estimated marginal quantile response.

We assume the space of two-stage treatment regimes is a cartesian product of two single-stage linear treatment regime space.

The user facing function that applies this function is [IPWE\\_Qopt\\_DTR\\_IndCen](#page-19-1).

### Usage

```
est_quant_TwoStg_ipwe(n, beta, sign_beta1.stg1, sign_beta1.stg2, txVec1,
  txVec2_na_omit, s_Diff_Time, nvars.stg1, nvars.stg2, p.data1, p.data2,
  censor_y, delta, ELG, w_di_vec, tau, check_complete = TRUE,
 Penalty.level = 0)
```
<span id="page-5-0"></span>

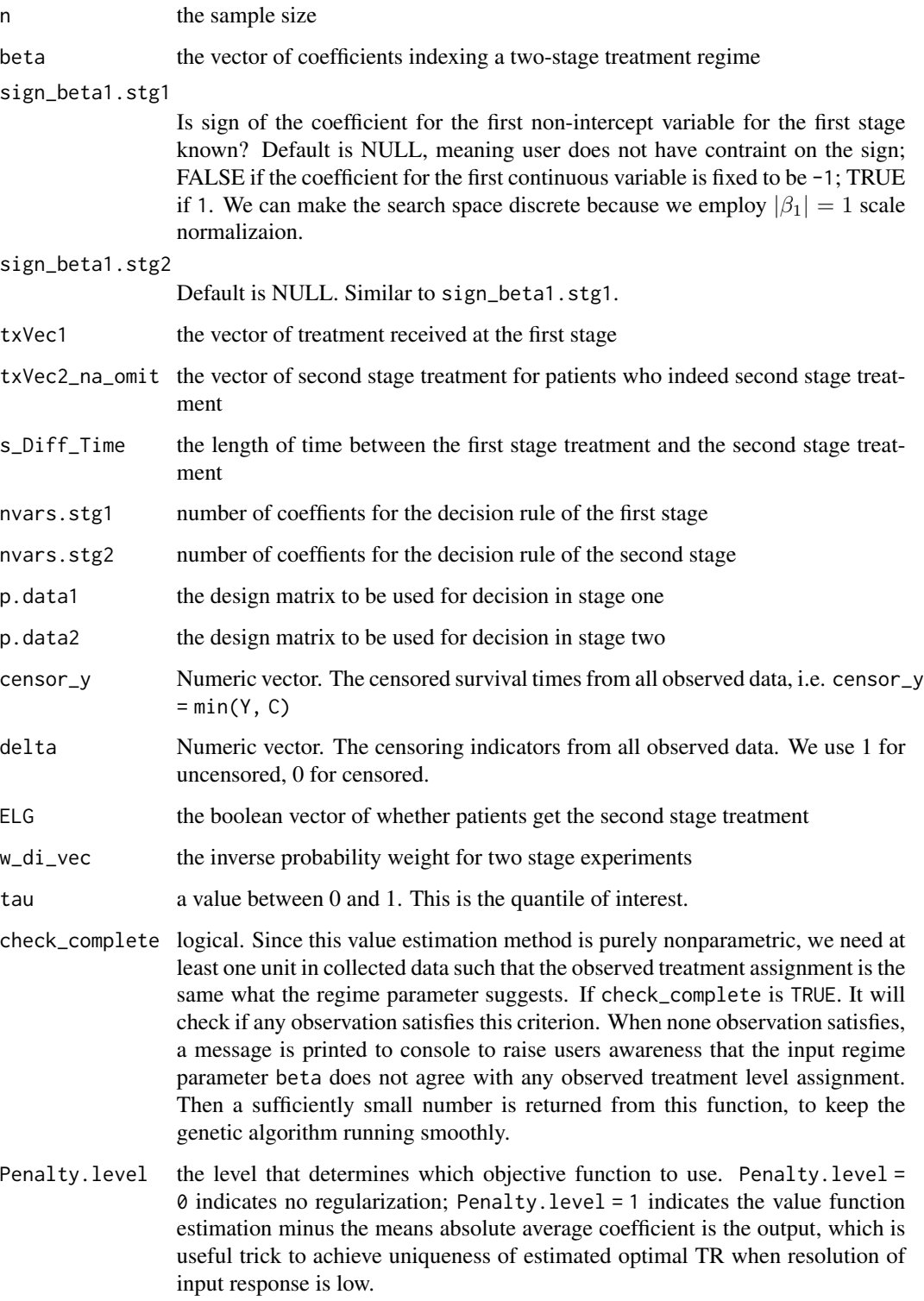

```
##########################################################################
# Note: the preprocessing steps prior to calling est_quant_TwoStg_ipwe() #
# are wrapped up in IPWE_Qopt_DTR_IndCen(). #
# w_di_vec is the inverse probability weight for two stage experiments #
# We recommend users to use function IPWE_Qopt_DTR_IndCen() directly. #
# Below is a simple customized calculation of the weight that only works #
# for this example #
##########################################################################
library(survival)
# Simulate data
n=200
s_Diff_Time = 1
D <- simJLSDdata(n, case="a")
# give regime classes
regimeClass.stg1 <- as.formula(a0~x0)
regimeClass.stg2 <- as.formula(a1~x1)
# extract columns that matches each stage's treatment regime formula
p.data1 <- model.matrix(regimeClass.stg1, D)
# p.data2 would only contain observations with non-null value.
p.data2 <- model.matrix(regimeClass.stg2, D)
txVec1 <- D[, "a0"]
# get none-na second stage treatment levels in data
txVec2 <- D[, "a1"]
txVec2_na_omit <- txVec2[which(!is.na(txVec2))]
# Eligibility flag
ELG <- (D$censor_y > s_Diff_Time)
# Build weights
D$deltaC <- 1 - D$delta
survfit_all <- survfit(Surv(censor_y, event = deltaC)~1, data=D)
survest <- stepfun(survfit_all$time, c(1, survfit_all$surv))
D$ghat <- survest(D$censor_y)
g_s_Diff_Time <- survest(s_Diff_Time)
D$w_di_vec <- rep(-999, n)
for(i in 1:n){
 if (!ELG[i]) {
     D$w_di_vec[i] <- 0.5 * D$ghat[i]} else {
        D\ w_di_vec[i] <- 0.5* D\ shat[i] * 0.5
}
}
qhat <- est_quant_TwoStg_ipwe(n=n, beta=c(2.5,2.8),
            sign_beta1.stg1 = FALSE, sign_beta1.stg2=FALSE,
            txVec1=txVec1, txVec2_na_omit=txVec2_na_omit, s_Diff_Time=1,
```

```
nvars.stg1=2, nvars.stg2=2,
p.data1=p.data1,
p.data2=p.data2,
censor_y=D$censor_y,
delta=D$delta,
ELG=ELG, w_di_vec=D$w_di_vec,
tau=0.3)
```
Gene\_Mean\_CenIPWE *A low-level function for the generic optimization step in estimating Mean-optimal treatment regime for censored data*

# Description

This function supports the IPWE\_mean\_IndCen function. It does the genetic algorithm based method with inverse probability weighting for censored data. In the future, if more complicated applications/scenarios is sought after for mean optimality, users may create their own wrapper function based on Gene\_Mean\_CenIPWE.

#### Usage

```
Gene_Mean_CenIPWE(data_aug, ph, p_level, regimeClass, Domains = NULL,
  cluster = FALSE, s.tol = 1e-04, it.num = 8, pop.size = 3000)
```
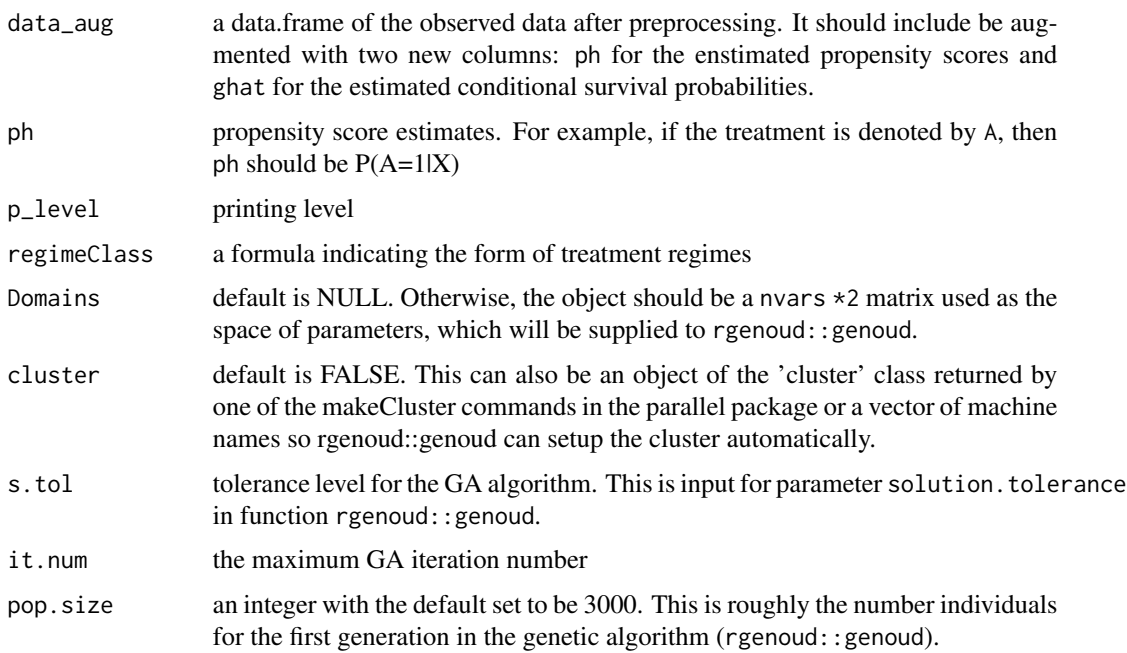

```
GenerateData <- function(n)
{
  x1 \le runif(n, min=-0.5, max=0.5)
  x2 \le runif(n, min=-0.5, max=0.5)
  error < -r rnorm(n, sd=1)ph \leq rep(0.5, n)a \leq -rbinom(n = n, size = 1, prob=ph)c \le -1.5 + + runif(n = n, min=0, max=2)cmplt_y <- pmin(2+x1+x2 + a*(1 - x1 - x2) + (0.2 + a*(1+x1+x2)) * error, 4.4)
  censor_y <- pmin(cmplt_y, c)
  delta <- as.numeric(c > cmplt_y)
  return(data.frame(x1=x1,x2=x2,a=a, censor_y = censor_y, delta=delta))
}
n < -100data <- GenerateData(n)
# preprocessing
data_aug <- data
data_aug$ph <- rep(mean(data$a), n)
data_aug$deltaC <- 1 - data_aug$delta
library(survival)
survfit_all <- survfit(Surv(censor_y, event = deltaC)~1, data=data_aug)
survest <- stepfun(survfit_all$time, c(1, survfit_all$surv))
data_aug$ghat <- survest(data_aug$censor_y)
# estimate the mean-optimal treatment regime
```
meanopt\_fit <- Gene\_Mean\_CenIPWE(data=data\_aug, ph = data\_aug\$ph, p\_level=1, regimeClass=a~x1\*x2)

Gene\_Quantile\_CenIPWE *A low-level function for the generic optimization step in estimating Quanilte-optimal treatment regime for censored data*

#### Description

This function supports several user facing functions for Quantile-optimal treatment regime estimation, namely

[IPWE\\_Qopt\\_IndCen\(](#page-21-1)), [IPWE\\_Qopt\\_DTR\\_IndCen\(](#page-19-1)), [IPWE\\_Qopt\\_DepCen\\_trt\(](#page-17-1)), and [IPWE\\_Qopt\\_DepCen\\_general\(](#page-16-1)).

It implements the genetic algorithm based policy-search method with inverse probability weighting for censored data, such that the estimator is cube root consistent under the assumption that the propensity score model and the model for the survival distriution of the censoring time variable are both correct.

#### Usage

```
Gene_Quantile_CenIPWE(data_aug, tau, p_level, regimeClass,
  cluster = FALSE, s.tol = 1e-04, it.num = 8, pop.size = 5000,
 Domains = NULL, sign\_beta1 = NULL, Penalty.level = 0)
```
<span id="page-9-0"></span>

# Arguments

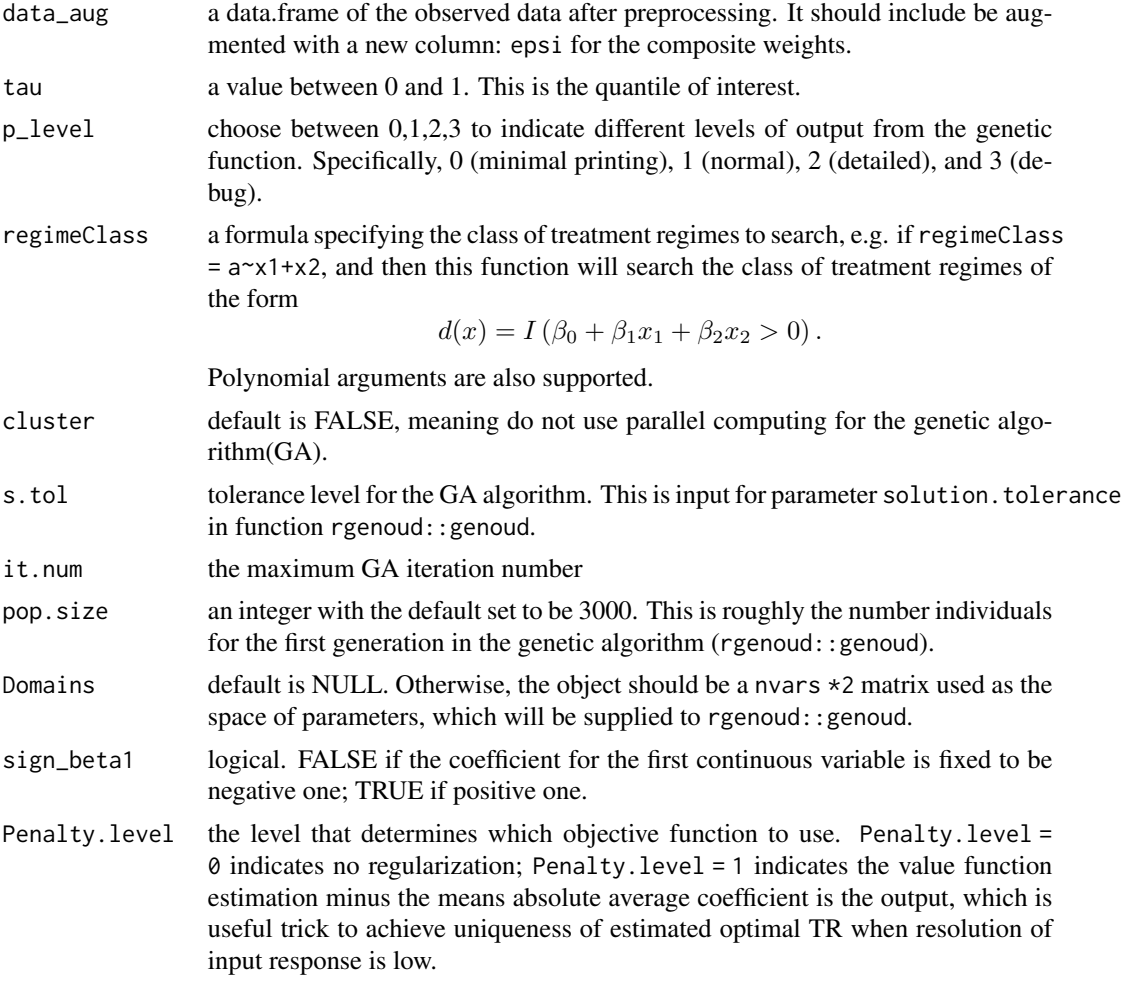

```
GenerateData <- function(n)
{
  x1 \le runif(n, min=-0.5, max=0.5)
 x2 \le runif(n, min=-0.5, max=0.5)
 error < -rnorm(n, sd= 1)ph <- rep(0.5,n)
  a \leq -rbinom(n = n, size = 1, prob=ph)c < -1.5 + + runif(n = n, min=0, max=2)cmplt_y <- pmin(2+x1+x2 + ax(1 - x1 - x2) + (0.2 + ax(1+x1+x2)) + error, 4.4)censor_y <- pmin(cmplt_y, c)
  delta <- as.numeric(c > cmplt_y)
 return(data.frame(x1=x1,x2=x2,a=a, censor_y = censor_y, delta=delta))
}
n < - 100data <- GenerateData(n)
```

```
# preprocessing
data_aug <- data
data_aug$ph <- rep(mean(data$a), n)
data_aug$deltaC <- 1 - data_aug$delta
library(survival)
survfit_all <- survfit(Surv(censor_y, event = deltaC)~1, data=data_aug)
survest <- stepfun(survfit_all$time, c(1, survfit_all$surv))
data_aug$ghat <- survest(data_aug$censor_y)
data_aug$epsi <- (data_aug$ph * data_aug$a + (1 - data_aug$ph) * (1 - data_aug$a)) * data_aug$ghat
# estimate the median-optimal treatment regime
quantopt_fit <- Gene_Quantile_CenIPWE(data_aug=data_aug,tau=0.5,
                                      p_level=1, regimeClass=a~x1+x2^2,
                                      sign_beta1=FALSE)
```
Gene\_Quantile\_CenIPWE\_DTR

*A low-level function for the generic optimization step in estimating dynamic Quanilte-optimal treatment regime for censored data*

# Description

This function supports wrapper functions for two stage Quantile-optimal treatment regime estimation, namely IPWE\_Qopt\_DTR\_IndCen.

#### Usage

```
Gene_Quantile_CenIPWE_DTR(data, max, tau, regimeClass.stg1,
  regimeClass.stg2, s_Diff_Time, txVec1, txVec2, nvars.stg1, nvars.stg2,
 p.data1, p.data2, sign_beta1.stg1, sign_beta1.stg2, p_level, cluster,
  s.tol, it.num, pop.size, Domains1 = NULL, Domains2 = NULL,
 Penalty.level = 0)
```
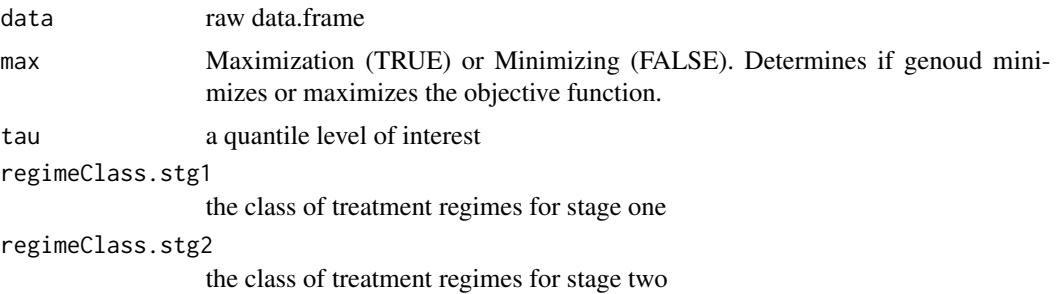

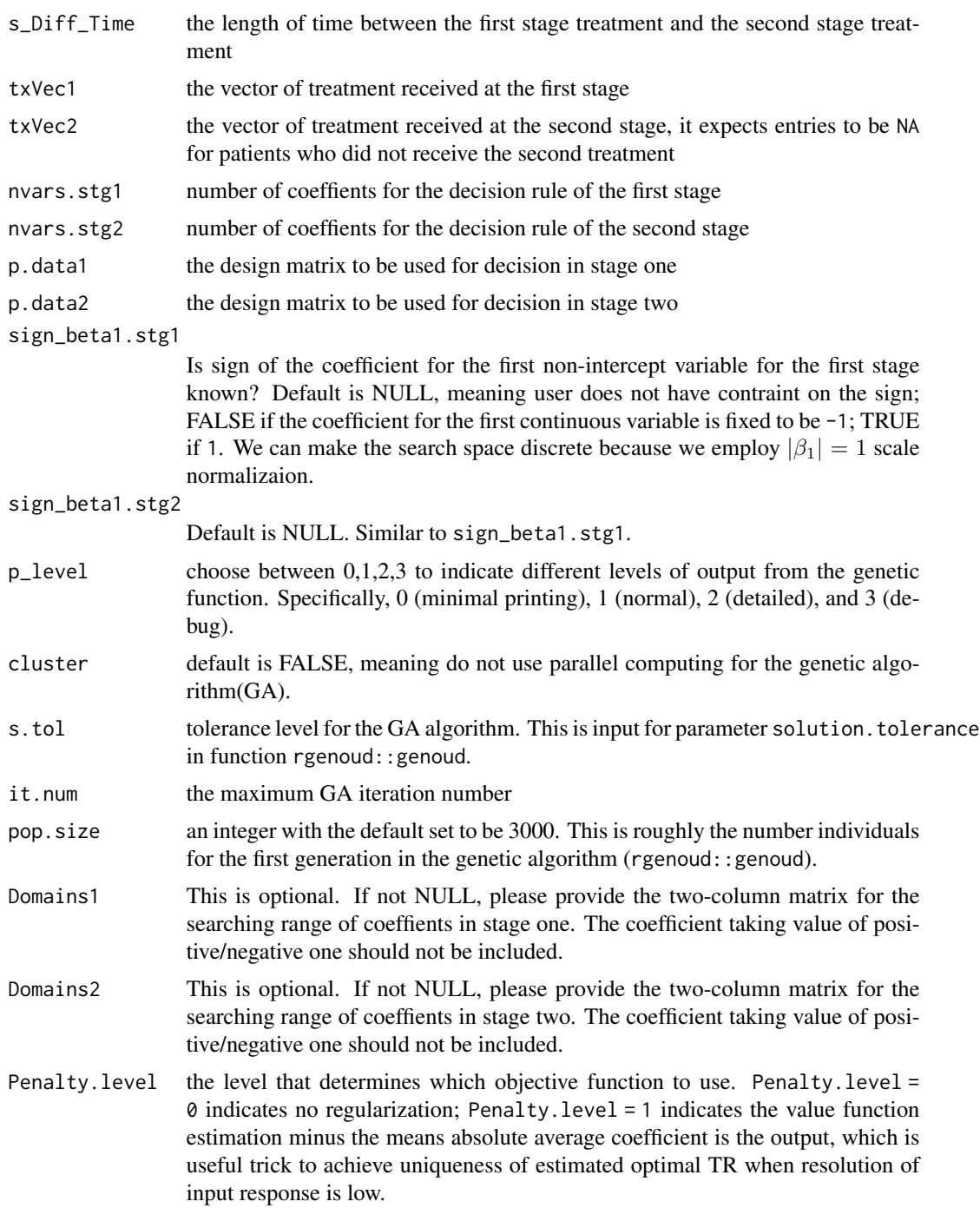

library(survival) # Simulate data n=200

```
s_Diff_Time = 1
D <- simJLSDdata(n, case="a")
# give regime classes
regimeClass.stg1 <- as.formula(a0~x0)
regimeClass.stg2 <- as.formula(a1~x1)
# extract columns that matches each stage's treatment regime formula
p.data1 <- model.matrix(regimeClass.stg1, D)
# p.data2 would only contain observations with non-null value.
p.data2 <- model.matrix(regimeClass.stg2, D)
txVec1 \leq D[, "a0"]
txVec2 <- D[, "a1"]
# Eligibility flag
ELG <- (D$censor_y > s_Diff_Time)
# Build weights
D$deltaC <- 1 - D$delta
survfit_all <- survfit(Surv(censor_y, event = deltaC)~1, data=D)
survest <- stepfun(survfit_all$time, c(1, survfit_all$surv))
D$ghat <- survest(D$censor_y)
g_s_Diff_Time <- survest(s_Diff_Time)
D$w_di_vec <- rep(-999, n)
for(i in 1:n){
  if (!ELG[i]) {
      D$w_di_vec[i] <- 0.5 * D$ghat[i]} else {
         D$w_di_vec[i] <- 0.5* D$ghat[i] * 0.5
}
}
fit1 <- Gene_Quantile_CenIPWE_DTR(data=D, max=TRUE,
  tau=0.3,
  regimeClass.stg1 = regimeClass.stg1,
  regimeClass.stg2 = regimeClass.stg2,
  s_Diff_Time = s_Diff_Time,
  txVec1 = txVec1,txVec2 = txVec2,
  nvars.stg1=2,
  nvars.stg2=2,
  p.data1=p.data1,
  p.data2=p.data2,
  sign_beta1.stg1=FALSE,
  sign_beta1.stg2=NULL,
  p_level=1,
  cluster=FALSE,
  s.tol=1e-6,
  it.num=5,
  pop.size=6000,
```

```
Domains1 = NULL,
Domains2 = NULL,
Penalty.level = 0
\mathcal{L}
```
<span id="page-14-1"></span>IPWE\_mean\_IndCen *Estimate the mean-optimal treatment regime for data with independently censored response*

# Description

This function estimates the Mean-optimal Treatment Regime with censored response. The implemented function only works for scenarios in which treatment is binary and the censoring time is independent of baseline covariates, treatment group and all potential survival times.

# Usage

```
IPWE_mean_IndCen(data, regimeClass, moPropen = "BinaryRandom",
 Domains = NULL, cluster = FALSE, p<sup>l</sup>evel = 1, s.tol = 1e-04,
  it.num = 8, pop.size = 3000)
```
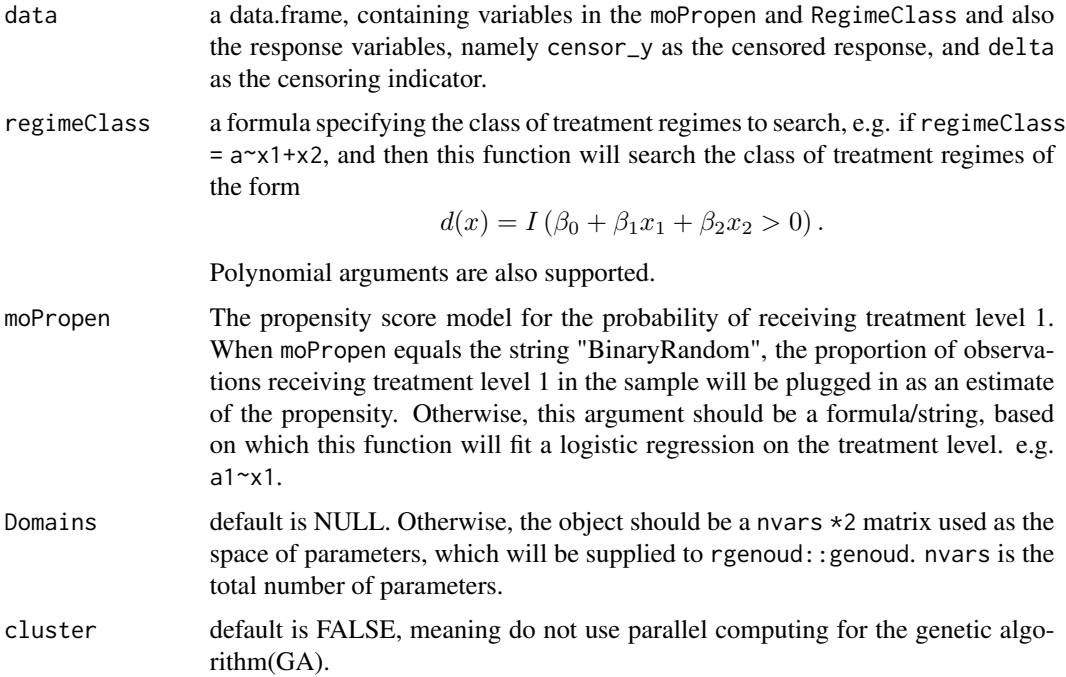

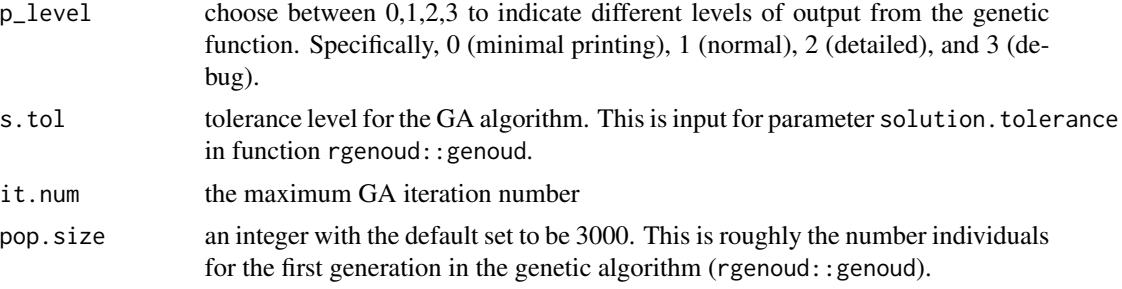

## Value

This function returns an object with 6 objects:

- coefficients the estimated parameter indexing the mean-optimal treatment regime. Since we focus the space of linear treatment regimes, the estimated decision rule cannot be uniquely identified without scale normalized. In this package, we normalized by  $|\beta_1| = 1$ , which was proposed in Horowitz (Horowitz 1992).
- hatQ the estimated optimal marginal mean response
- moPropen log of the input argument of moPropen
- regimeClass log of the input argument of regimeClass
- data\_aug Training data with additional columns used in the algorithm. Note that data\_aug is used for plotting of survival function of the censoring time
- survfitCensorTime the estimated survival function of the censoring time

#### References

Zhou Y (2018). *Quantile-Optimal Treatment Regimes with Censored Data*. Ph.D. thesis, University of Minnesota.

Horowitz JL (1992). "A smoothed maximum score estimator for the binary response model." *Econometrica: journal of the Econometric Society*, 505–531.

```
GenerateData <- function(n)
{
 x1 \le runif(n, min=-0.5, max=0.5)
 x2 \le runif(n, min=-0.5, max=0.5)
 error < -rnorm(n, sd= 1)ph <- exp(-0.5+1*(x1+x2))/(1+exp(-0.5 + 1*(x1+x2)))
 a \leq r \text{ binom}(n = n, \text{ size } = 1, \text{ prob=ph})c \le -1.5 + + runif(n = n, min=0, max=2)cmplt_y <- pmin(2+x1+x2 + ax(1 - x1 - x2) + (0.2 + ax(1+x1+x2)) + error, 4.4)censor_y <- pmin(cmplt_y, c)
 delta \leq as.numeric(c > cmplt_y)
 return(data.frame(x1=x1,x2=x2,a=a, censor_y = censor_y, delta=delta))
}
n < -400
```

```
D <- GenerateData(n)
fit1 <- IPWE_mean_IndCen(data = D, regimeClass = a~x1+x2)
```
<span id="page-16-1"></span>IPWE\_Qopt\_DepCen\_general

*Estimate Quantile-optimal Treatment Regime for covariatesdependent random censoring data*

# Description

This function estimates the Quantile-optimal Treatment Regime for a given quantile level of interest under the assumption that the distribution of censoring time is independent of the set of potential survival times given a set of baseline covariates and treatment actually received.

More specifically, we do stratification by treatment first and then used kernel smoothing to estimate local survival function of censoring time for each treatment group.

#### Usage

```
IPWE_Qopt_DepCen_general(data, regimeClass, tau, Domains = NULL, bw,
 moPropen = "BinaryRandom", DepCens = NULL, UseTrueG = FALSE,
  trueG_value = NULL, cluster = FALSE, p_level = 1, s.tol = 1e-05,
  it.num = 8, pop.size = 5000)
```
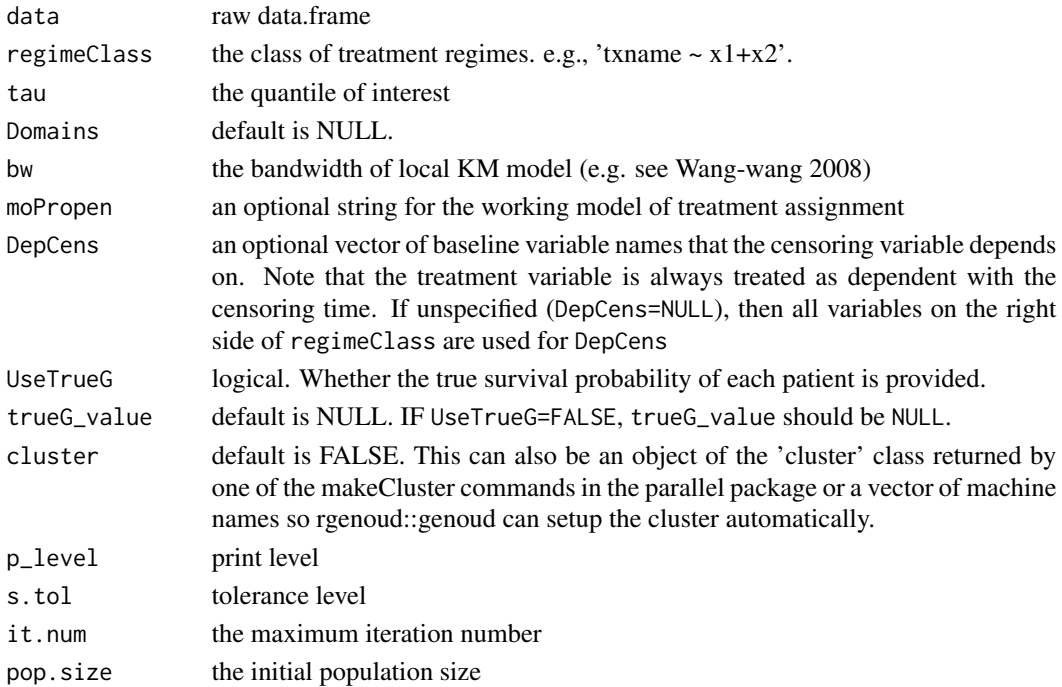

```
GenerateData <- function(n)
{
 x1 \le runif(n, min=-0.5, max=0.5)
 x2 \le runif(n, min=-0.5, max=0.5)
 error < -rnorm(n, sd= 1)ph <- exp(-0.5+1*(x1+x2))/(1+exp(-0.5 + 1*(x1+x2)))
 a \leq -rbinom(n = n, size = 1, prob=ph)c \le -1.5 + + runif(n = n, min=0, max=2)cmplt_y <- pmin(2+x1+x2 + ax(1 - x1 - x2) + (0.2 + ax(1+x1+x2)) + error, 4.4)censor_y <- pmin(cmplt_y, c)
 delta \leq as.numeric(c > cmplt_y)
 return(data.frame(x1=x1,x2=x2,a=a, censor_y = censor_y, delta=delta))
}
```

```
n < -400data <- GenerateData(n)
fit1 <- IPWE_Qopt_DepCen_general(data = data, regimeClass = a~x1+x2, moPropen = a~x1+x2,
                                 tau = 0.2, bw = 20/n,
                                 pop.size=3000, it.num = 3)
```
<span id="page-17-1"></span>IPWE\_Qopt\_DepCen\_trt *Estimate the Quantile-opt Treatment Regime under the assumption that the censoring time's distribution only depends on treatment level*

# Description

Here we assume the censoring variable is independent of covariates and potential outcomes given the treatment assignment. For example, if evidence shows that patients at certain treatment level are prone to experience censoring earlier.

#### Usage

```
IPWE_Qopt_DepCen_trt(data, regimeClass, tau, moPropen = "BinaryRandom",
  cluster = FALSE, p<sup>l</sup>evel = 1, s.tol = 1e-04, it.num = 8,
  pop.size = 6000)
```
# Arguments

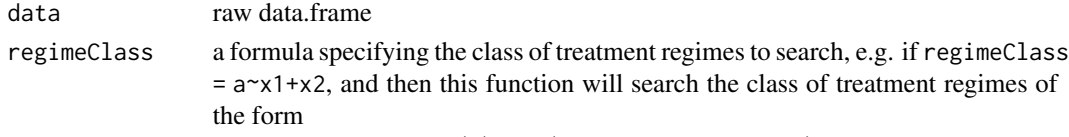

 $d(x) = I (\beta_0 + \beta_1 x_1 + \beta_2 x_2 > 0).$ 

Polynomial arguments are also supported.

<span id="page-17-0"></span>

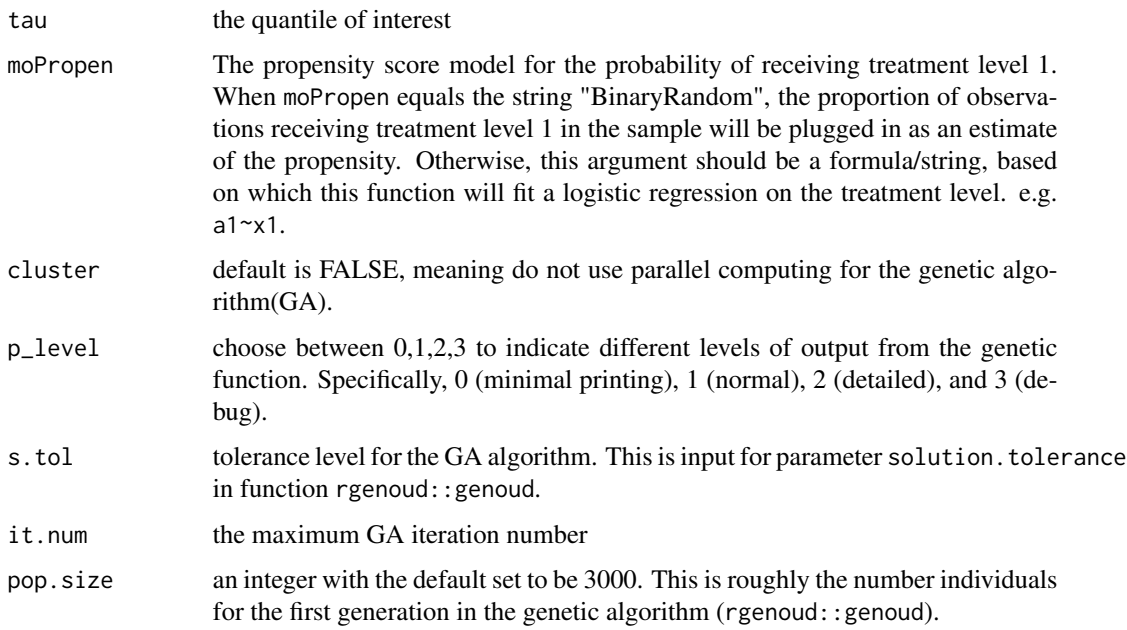

#### Details

data is a dataframe that contains: a(observed treatment assignment), censor\_y, and delta

```
GenerateData_DepCen_trt <- function(n)
{
 x1 \le runif(n, min=-0.5, max=0.5)
 x2 \le runif(n, min=-0.5, max=0.5)
  error < -rnorm(n, sd= 1)ph <- exp(-0.5+1*(x1+x2))/(1+exp(-0.5 + 1*(x1+x2)))
  a \leq -rbinom(n = n, size = 1, prob=ph)c \le -1 + 1 \times a + \text{runif}(n = n, \text{ min=0}, \text{ max=2})# distribution of `c' depends on treatment level `a'
  cmplt_y <- pmin(2+x1+x2 + ax(1 - x1 - x2) + (0.2 + ax(1+x1+x2)) + error, 4.4)censor_y <- pmin(cmplt_y, c)
 delta \leq as.numeric(c > cmplt_y)
  return(data.frame(x1=x1,x2=x2,a=a, censor_y = censor_y, delta=delta))
}
n < -400data <- GenerateData_DepCen_trt(n)
fit1 <- IPWE_Qopt_DepCen_trt(data = data, regimeClass = a~x1+x2, moPropen = a~x1+x2,
```

```
tau = 0.2)
```
<span id="page-19-1"></span><span id="page-19-0"></span>IPWE\_Qopt\_DTR\_IndCen *Function to estimate the two-stage quantile-optimal dynamic treatment regime for censored data: the independent censoring Case*

#### Description

This function inplements the estimator of two-stage quantile-optimal treatment regime with censored outcome by inverse probability of weighting, which is proposed in Chapter 3 of (Zhou 2018). We assume the censoring is independent of everything else, including the treatment covariates, and potential outcomes.

Specifically, we do grid search on the sign of the coefficient for the first non-intercept variables in stage 1 and stage 2 and apply genetic algorithm on the remaining coeffients simultaneously. So if stage one has d1 covariates excluding the intercept, stage two has d2, the resulting coefficient has dimension d1+d2+2.

### Usage

```
IPWE_Qopt_DTR_IndCen(data, tau, regimeClass.stg1, regimeClass.stg2,
  s_Diff_Time = 1, moPropen1 = "BinaryRandom",
 moPropen2 = "BinaryRandom", sign_beta1.stg1 = NULL,
  sign\_beta1. stg2 = NULL, Penalty. level = 0, s.tol = 1e-06,it.num = 4, max = TRUE, Domains1 = NULL, Domains2 = NULL,
  cluster = FALSE, p\_level = 1, pop.size = 10000
```
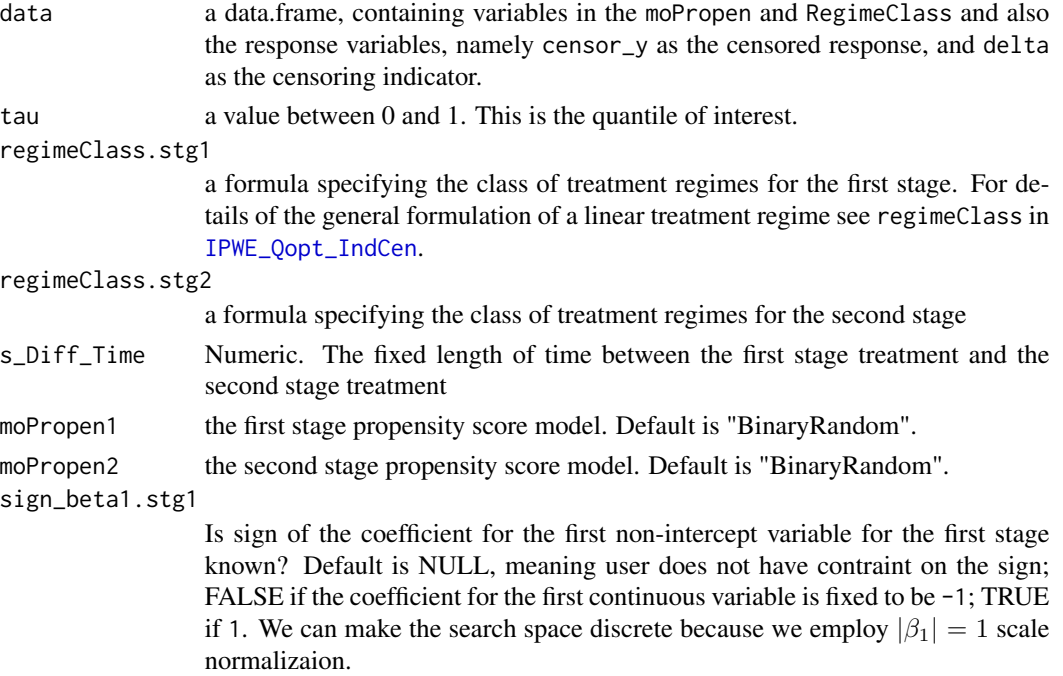

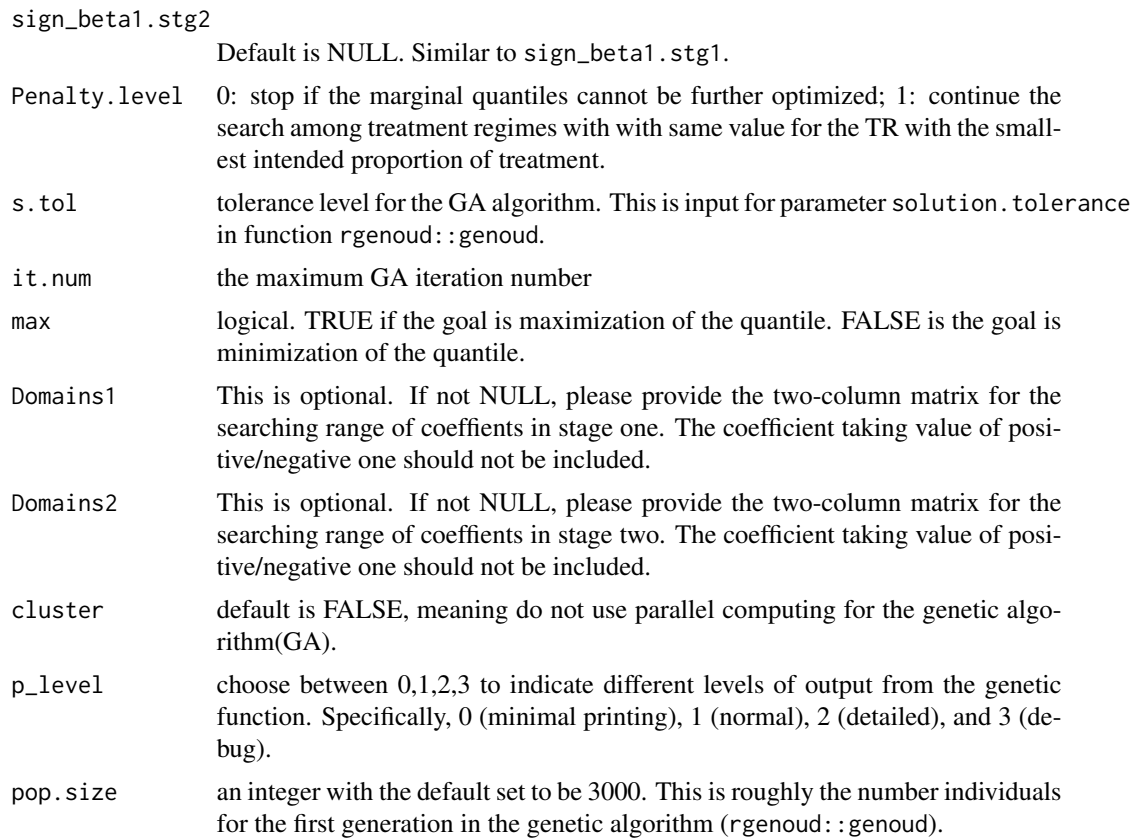

# Details

In our setting, if a subject was censored or had experienced the event of interest before s\_Diff\_Time units of time had elapsed after the first stage of treatment, s/he would not be eligible to receive a second stage treatment.

#### Author(s)

Yu Zhou, <zhou0269@umn.edu>

### References

Zhou Y (2018). *Quantile-Optimal Treatment Regimes with Censored Data*. Ph.D. thesis, University of Minnesota.

```
D <- simJLSDdata(400, case="a")
fit_2stage <-IPWE_Qopt_DTR_IndCen(data=D, tau= 0.3, regimeClass.stg1 = a0~x0,
                     regimeClass.stg2 = a1~x1,
                     sign_beta1.stg1 = FALSE,
                     sign_beta1.stg2 = FALSE)
```
<span id="page-21-1"></span><span id="page-21-0"></span>IPWE\_Qopt\_IndCen *Function to estimate the quantile-optimal treatment regime: the independent censoring Case*

#### Description

This function implements the estimation method proposed in Chapter 2 of (Zhou 2018). It estimates the quantile-optimal treatment regime for a given quantile level of interest from a single-stage clinical randomized experiment or a single-stage observational study under the independent censoring assumption. In other words, we estimate the parameters indexing the quantile-optimal treatment regime.

Our assumption of independent censoring means the distribution of the censoring time is the same conditional on baseline covariates, treatment group and the two potential survival times.

# Usage

```
IPWE_Qopt_IndCen(data, regimeClass, tau, moPropen = "BinaryRandom",
 Domains = NULL, cluster = FALSE, p<sup>l</sup>evel = 1, s.tol = 1e-04,
  it.num = 8, pop.size = 6000, sign_beta1 = NULL,
 Penalty.level = 0)
```
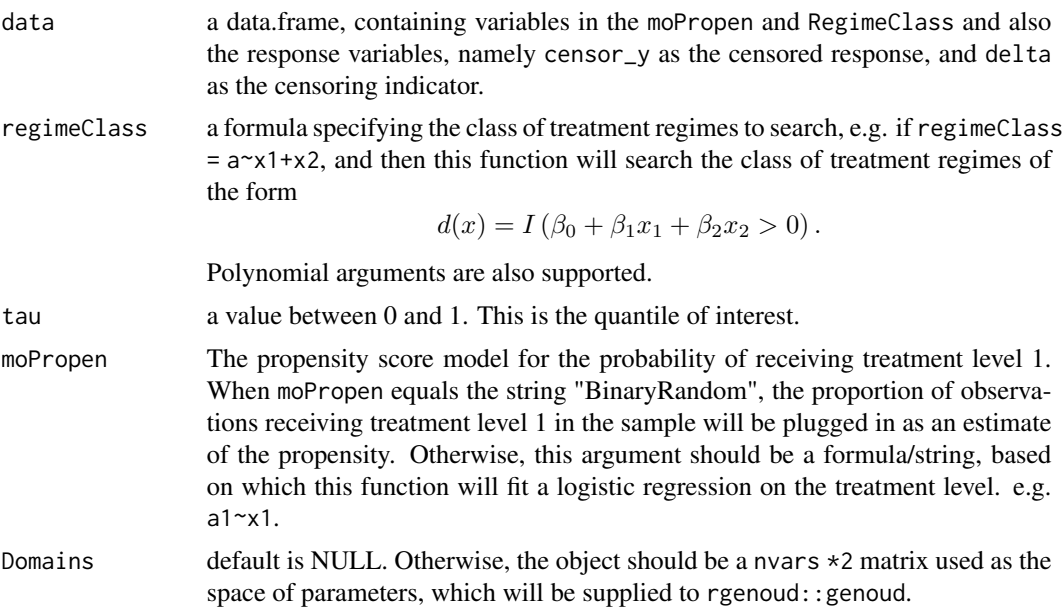

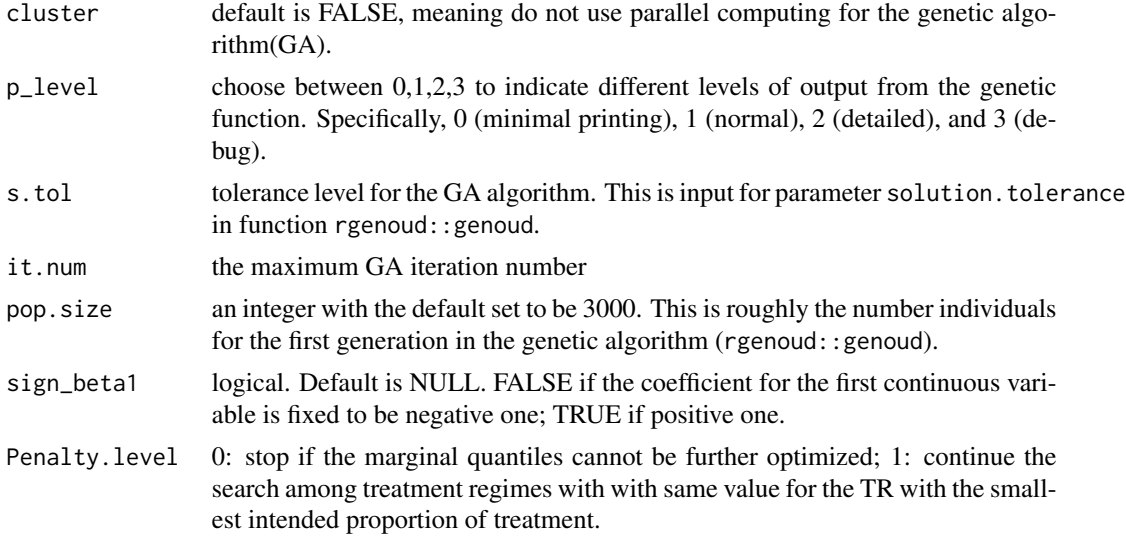

#### Details

The input argument data is the dataframe that contains:

- 1. a observed treatment assignment
- 2. censor\_y the censored response variable
- 3. delta the censoring indicator

The naming of these three columns should be strict.

Note that this function currently only works for scenarios in which treatment is binary.

#### References

Zhou Y (2018). *Quantile-Optimal Treatment Regimes with Censored Data*. Ph.D. thesis, University of Minnesota.

Horowitz JL (1992). "A smoothed maximum score estimator for the binary response model." *Econometrica: journal of the Econometric Society*, 505–531.

```
GenerateData <- function(n)
{
  x1 <- runif(n, min=-0.5,max=0.5)
  x2 <- runif(n, min=-0.5,max=0.5)
  error < -rnorm(n, sd= 1)ph <- exp(-0.5+1*(x1+x2))/(1+exp(-0.5 + 1*(x1+x2)))
  a \leq -rbinom(n = n, size = 1, prob=ph)c \le -1 + 1 \times a + \text{runif}(n = n, \text{min=0}, \text{max=2})cmplt_y <- pmin(2+x1+x2 + ax(1 - x1 - x2) + (0.2 + ax(1+x1+x2)) * error, 4.4)censor_y \le - \text{pmin}(cmplt_y, c)delta <- as.numeric(c > cmplt_y)
```

```
return(data.frame(x1=x1,x2=x2,a=a, censor_y = censor_y, delta=delta))
}
n <- 400
data <- GenerateData(n)
fit1 <- IPWE_Qopt_IndCen(data = data, regimeClass = a~x1+x2, tau=0.25)
# We can used the returned model to visualize the Kaplan-meier
# estimate of survival function of the censoring time variable,
# justified by the independent censoring assumption.
library(survminer)
ggsurvplot(fit1$survfitCensorTime, data=fit1$data_aug, risk.table = TRUE)
```
<span id="page-23-1"></span>LocalKM *Kernel-based Local Kaplan-Meier Estimator*

# Description

This is the local KM estimator customized for this library to run in batch mode. It returns the estimated conditional survival probabilities given a user specified set of covariate names that the survival time depends on, a.k.a  $F(T > y_0 \mid x_0)$ .

More specifically, for uncensored data points, we return  $(1 - \tanh(t_{\text{min}})))$ . If the observed data point is censored, then this function returns value -1 as a flag meaning we cannot .

## Usage

LocalKM(D, bw, NamesCov)

#### Arguments

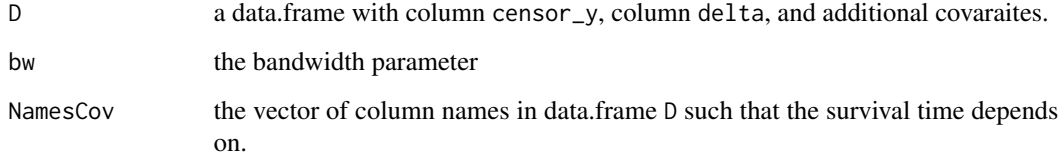

#### Value

A vector of estimated conditional survival probability evaluated at the observed actual survival time on the same individual

# <span id="page-24-0"></span>simJLSDdata 25

#### Examples

```
GenerateData <- function(n)
{
  x1 <- runif(n, min=-0.5,max=0.5)
  x2 \le runif(n, min=-0.5, max=0.5)
  error < -rnorm(n, sd= 1)ph <- exp(-0.5+1*(x1+x2))/(1+exp(-0.5 + 1*(x1+x2)))
  a \leq -rbinom(n = n, size = 1, prob=ph)c \le -1.5 + + runif(n = n, min=0, max=2)cmplt_y <- pmin(2+x1+x2 + ax(1 - x1 - x2) + (0.2 + ax(1+x1+x2)) * error, 4.4)censor_y <- pmin(cmplt_y, c)
  delta <- as.numeric(c > cmplt_y)
  return(data.frame(x1=x1,x2=x2,a=a, censor_y = censor_y, delta=delta))
}
n < -20D <- GenerateData(n)
mean_hat <- LocalKM(D, 5, c("x1","x2"))
```
simJLSDdata *Function to generate simulation data from a sequentially randomized experiment designed in (Jiang et al. 2017)*

# Description

Function to generate simulation data from a sequentially randomized experiment designed in (Jiang et al. 2017)

### Usage

```
simJLSDdata(n, case = "a", s_Diff_Time = 1, C_max = 5,Censored = TRUE, fix_x0_value = NULL)
```
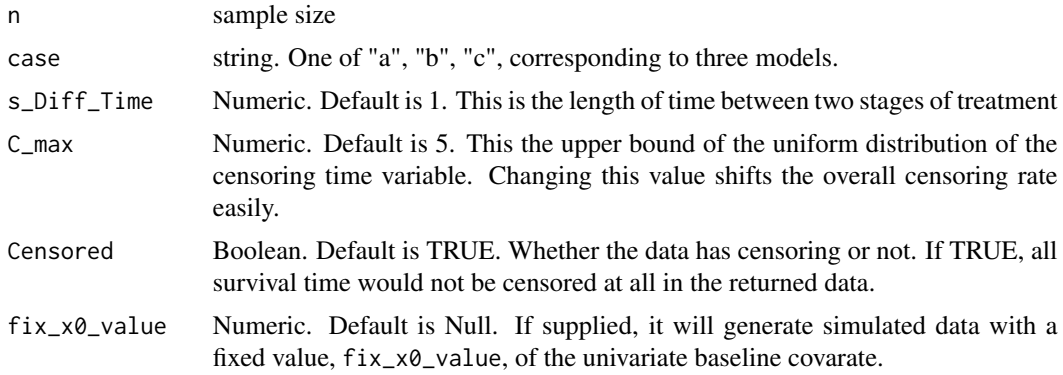

#### <span id="page-25-0"></span>Details

This generative model is proposed in (Jiang et al. 2017), Section 5, the second example. It uniformly defined three sets of conditional distributions of the survival times given the observable covariates at each stage within the same framework.

All three models satisfy the independent censoring assumption.

# Value

This function returns a data.frame with simulated subject trajectories.

- x0 the baseline covariate, always observable at relative time point 0;
- a0 the observed first-stage treatment level at relative time point 0;
- x1 an updated covariate observable to the relative time point s\_Diff\_Time, when the a second stage treatment is scheduled
- a1 the observed second-stage treatment level at relative time point s\_Diff\_Time.

#### References

Jiang R, Lu W, Song R, Davidian M (2017). "On estimation of optimal treatment regimes for maximizing t-year survival probability." *Journal of the Royal Statistical Society: Series B (Statistical Methodology)*, 79(4), 1165–1185.

#### Examples

dataA <- simJLSDdata(500,case="a") dataB <- simJLSDdata(500,case="b") dataC <- simJLSDdata(500,case="c")

<span id="page-25-1"></span>tauhat\_func *Kernel-based Local Kaplan-Meier Estimator for the Conditional Probability of the Survival Time*

# Description

This function estimates the value of

 $F(T \leq y_0 | x_0),$ 

the conditional cumulative distribution function of a survival time T given covaraites vector  $x_0$  at value  $y_0$ . This estimator is described in detail in (Wang and Wang 2009).

#### Usage

tauhat\_func(y0, x0, z, x, delta, bw)

# tauhat\_func 27

# Arguments

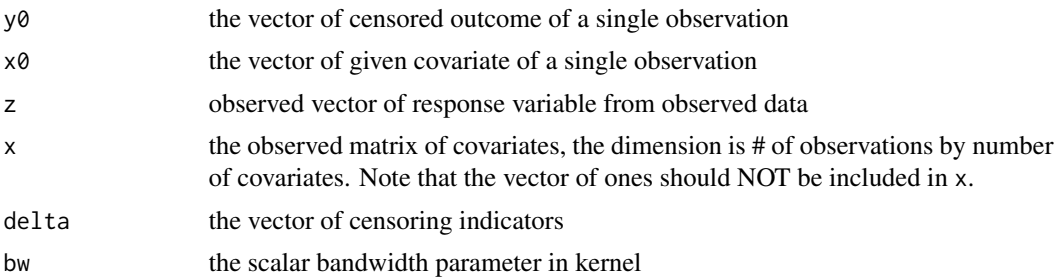

# Details

For cases with multivariate covariates, we adopted a product kernel. For example, in the bivariate case we use

$$
K(x_1, x_2) = K_1(x_1) K_2(x_2),
$$

where  $K_1$  and  $K_2$  are both biquadratickernel functions.

# References

Wang HJ, Wang L (2009). "Locally weighted censored quantile regression." *Journal of the American Statistical Association*, 104(487), 1117–1128.

```
tauhat_func(y0=10, x0=c(2,3), z=c(10, 12, 11),
           x=matrix(c(1,1,2,2,3,3), nrow=3, byrow=TRUE),
           delta=c(1,1,0), bw=10)
```
# <span id="page-27-0"></span>Index

Bnk\_func, [2](#page-1-0)

est\_mean\_ipwe, [3](#page-2-0) est\_quant\_ipwe, [4](#page-3-0) est\_quant\_TwoStg\_ipwe, [6](#page-5-0)

Gene\_Mean\_CenIPWE, [9](#page-8-0) Gene\_Quantile\_CenIPWE, [10](#page-9-0) Gene\_Quantile\_CenIPWE\_DTR, [12](#page-11-0)

IPWE\_mean\_IndCen, *[3](#page-2-0)*, [15](#page-14-0) IPWE\_Qopt\_DepCen\_general, *[10](#page-9-0)*, [17](#page-16-0) IPWE\_Qopt\_DepCen\_trt, *[10](#page-9-0)*, [18](#page-17-0) IPWE\_Qopt\_DTR\_IndCen, *[6](#page-5-0)*, *[10](#page-9-0)*, [20](#page-19-0) IPWE\_Qopt\_IndCen, *[5](#page-4-0)*, *[10](#page-9-0)*, *[20](#page-19-0)*, [22](#page-21-0)

LocalKM, *[4](#page-3-0)*, [24](#page-23-0)

simJLSDdata, [25](#page-24-0)

tauhat\_func, *[4](#page-3-0)*, *[24](#page-23-0)*, [26](#page-25-0)